### **Implementing Collections**

- **with Linked Lists** • So far, we have used array -based implementations of the Stack, Queue, and SeqList classes.
- Now, we are going to develop linked list -based implementations of the same collections. – more efficient that array -based impls.

### Linked Queues

- By using composition, a LinkedList object is used as a flexible storage structure for a list of items.
- The LinkedList object performs the Queue operations by executing the equivalent LinkedList operations: – QInsert: InsertRear
	-
	- ODelete: DeleteFront<br>– QFront: Reset<br>– QLength: ListSize
- –<br>– QLength: List<br>– QEmpty: ListEmpty
	-

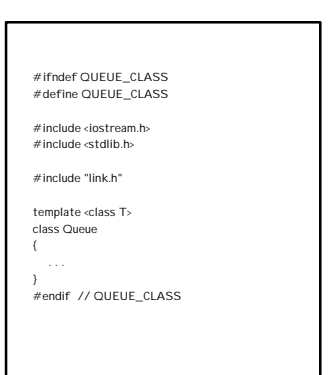

## template <class T> class **Queue** private: *// a linked list object to hold the queue items* LinkedList<T> queueList; public:

*// constructor* Queue(void);

*// queue access methods*  void QInsert(const T& elt); T QDelete(void);

#### *// queue access* T QFront(void);

};

*// queue test methods* int QLength(void) const;

# int QEmpty(void) const; void QClear(void);

3

5

*// LinkedList method InsertRear inserts item at rear* template <class T> void Queue<T>::**QInsert**(const T& elt ) queueList.InsertRear (elt); *// LinkedList method DeleteFront removes item from front* template <class T> T Queue<T>::**QDelete**(void) *// test for an empty queue and terminate if true* if (queueList.ListEmpty()) { cerr << "Calling QDelete for an empty queue!" << endl; exit(1); } return queueList.DeleteFront();  $\lambda$ 

## *// constructor* template <class T> Queue<T>::**Queue**(void) {} *// LinkedList method ListSize returns length of list* template <class T> int Queue<T>::**QLength**(void) const { return queueList.ListSize();

*// LinkedList method ListEmpty tests for empty queue* template <class T> int Queue<T>::**QEmpty**(void) const

return queueList.ListEmpty();

}

*// LinkedList method ClearList clears the queue* template <class T> void Queue<T>::**QClear**(void)

4

6

queueList.ClearList();

### *// return the data value from the first item in the queue* template <class T> T Queue<T>::**QFront**(void) *// test for an empty queue and terminate if true* if (queueList.ListEmpty()) cerr << "Calling QFront for an empty queue!" << endl; exit(1); } // reset to front of the queue and return data queueList.Reset(); return queueList.Data(); }

### **Linked SeqList Class**

- The SeqList class defines a restricted storage structure that allows items to be inserted only at the rear of the list and deletes only the first item in the list or an item that matches a key.
- The client is permitted to access data in the list using the <u>Find</u> method or by<br>using a <u>position index</u> to read the data value in a node.
- We can use a LinkedList object to hold the data when implementing the SeqList class.

7

9

11

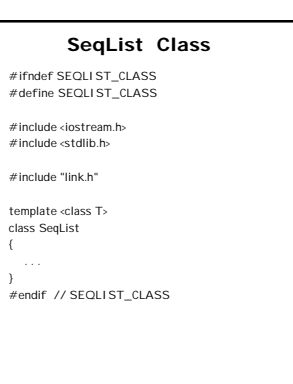

8

10

template <class T> class **SeqList** { private: *// linked list object* LinkedList<T> llist;

> public: *// constructor* SeqList(void);

> > *// list access methods* int ListSize(void) const; int ListEmpty(void) const; int Find (T& item); T GetData(int pos);

*// list modification methods* void Insert(const T& item);<br>void Delete(const T& item);<br>T DeleteFront(void);<br>void ClearList(void);

};

*// use method InsertRear to add item at the rear of the list* template <class T> void SeqList<T>::**Insert**(const T& item) { llist.InsertRear(item); } *// use method DeleteFront to remove first item from the list* template <class T> T SeqList<T>::**DeleteFront**(void) { return llist.DeleteFront(); }

## *// default constructor. it has nothing to do.* template <class T> SeqList<T>::**SeqList**(void)  ${}_{0}$

*// use method ListSize to return number elements in list* template <class T> int SeqList<T>::**ListSize**(void) const

return llist.ListSize();

}

*// use method ListEmpty to test for an empty list* template <class T> int SeqList<T>::**ListEmpty**(void) const {

return llist.ListEmpty();

*// use method ClearList to clear the linked list* template <class T> void SeqList<T>::**ClearList**(void) {

llist.ClearList();

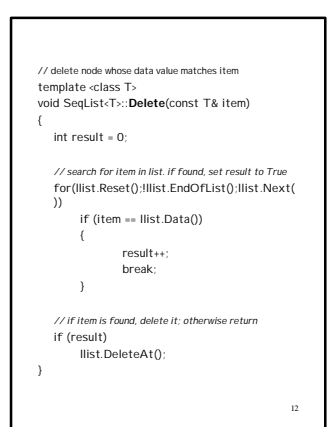

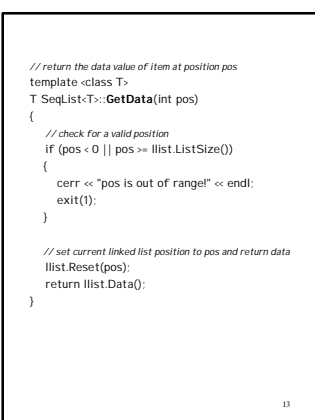

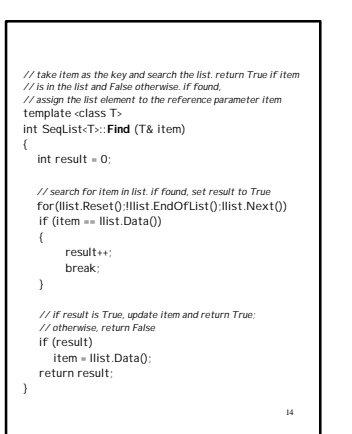

## 15 **9.7a) List Class – Array Implementation** #include <iostream.h> typedef int DataType; *// include the array-based SeqList class* #include "aseqlist.h" void **main**(void) { *// a list with capacity 500 integers* SeqList L; long i; *// initialize the list with values 0 .. 499* for (i = 0; i < 500; i++) L.Insert(int(i)); *// exercise the delete/insert operations 50000 times* cout << "Program begin!" << endl; for (i = 1; i <= 50000L; i++) { L.DeleteFront(); L.Insert(0); } cout << "Program done!" << endl;

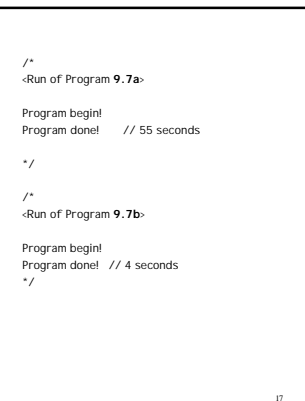

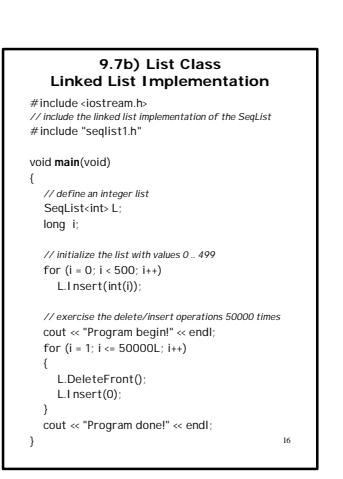

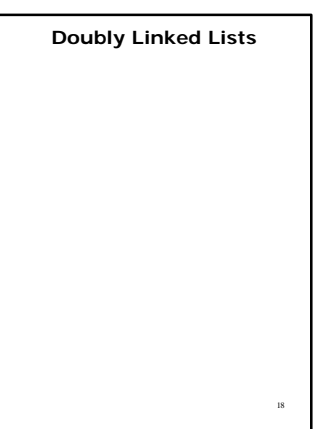

## #ifndef DOUBLY\_LINKED\_NODE\_CLASS #define DOUBLY\_LINKED\_NODE\_CLASS template <class T> class DNode private: *// circular links to the left and right* DNode<T> \*left; DNode<T> \*right; public: T data; *// constructors* DNode(void); DNode (const T& item); *// list modification methods* void InsertRight (DNode<T> \*p); void InsertLeft (DNode<T> \*p); DNode<T> \*DeleteNode(void);

19 *// obtain address of the next node to the left or right* DNode<T> \*NextNodeRight(void) const; DNode<T> \*NextNodeLeft(void) const;

## 20 *// constructor that creates an empty list and // leaves the data uninitialized. use for header* template <class T> DNode<T>::**DNode**(void) { *// initialize the node so it points to itself If intialize the houe*:<br>left = right = this; } *// constructor that creates an empty list and initializes data* template <class T> DNode<T>::**DNode**(const T& item) *// set node to point to itself and initialize data* left = right = this; data = item;  $\lambda$

## *// insert a node p to the right of current node* template <class T> void DNode<T>::**InsertRight** (DNode<T> \*p) { *// link p to its successor on the right* p->right = right; right ->left = p; *// link p to the current node on its left*

p->left = this; right = p; }

};

*// insert a node p to the left of current node* template <class T> void DNode<T>::**InsertLeft** (DNode<T> \*p) {

*// link p to its successor on the left* p->left = left; left ->right = p;

}

*// link p to the current node on its right*  $p\rightarrow$ right = this;  $left = p$ ;

21

23

### **Application: Doubly Linked List Sort** include <iostre

#include "dnode.h"

#### template <class T>

void **InsertLower** (DNode<T> \*dheader, DNode<T>\* &currPtr, T item) {

DNode<T> \*newNode= new DNode<T>(item), \*p;

// look for the insertion point

p = currPtr; while (p != dheader && item < p ->data) p = p - >NextNodeLeft();

// insert the item<br>p->InsertRight(newNode);

// reset currPtr to the new node currPtr = newNode;

}

## $\overline{2}$ *// unlink the current node from the list and return its address* template <class T> DNode<T> \*DNode<T>::**DeleteNode**(void) *// node to the left must be linked to current node's right* left ->right = right; *// node to the right must be linked to current node's left* right ->left = left; *// return the address of the current node* return this; } *// return pointer to the next node on the right* template <class T> DNode<T> \*DNode<T>::**NextNodeRight**(void) const { return right; *// return pointer to the next node on the left* template <class T> DNode<T> \*DNode<T>::**NextNodeLeft**(void) const return left;

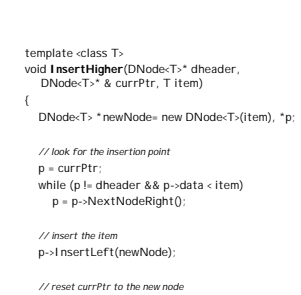

24

currPtr = newNode;  $\lambda$ 

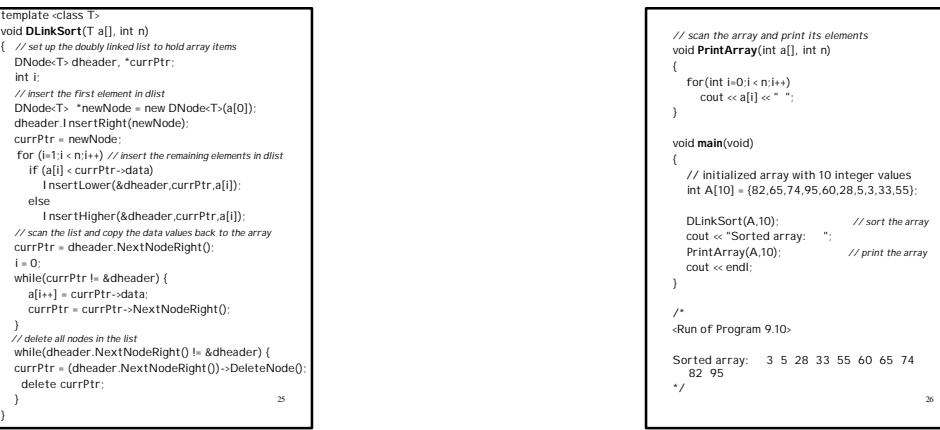